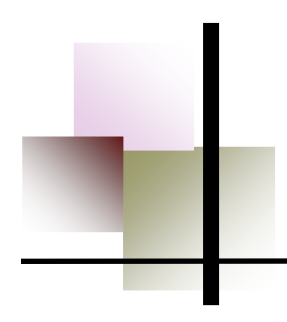

## **TOPIC 2: Using Cath Lab Report**

**Medications given during a Cath Lab or Interventional Radiology (IR )procedure are not documented in PowerChart. They are documented in a different system (Sensis) that provides needed functionality specific to Cath Lab/IR. This is a patient safety issue related to medication administration.** 

## **What the nurse needs to know:**

- $\Rightarrow$  The procedure record with a list of medications given is available immediately after the procedure documentation is completed.
- ⇒ **The receiving nurse must verify what medications were given and when**
- $\Rightarrow$  To find medication administration information
	- 1. Find procedure documentation in Results Review
	- 2. Click on the Imaging Tab
	- 3. Find Cardiac Cath Procedure on the Imaging Tab, Double click

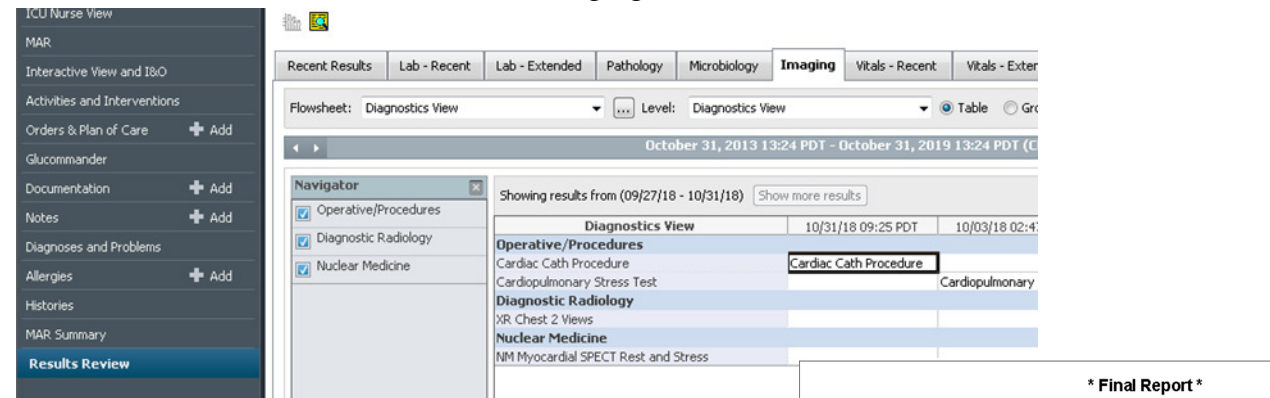

L.

- 4. The Cath Lab Procedure Nurse Note will open.
- 5. There will be a link to the PDF.
- 6. Click on the link to open the report

NOTE: Doctors procedure report looks different and does not have the link!!

Medications and IV Fluids are recorded here. Cath Lab/IR will complete a paper SBAR form that will accompany the patient's chart and is given to the receiving nurse. This paper report also has the medication administration information.

## **USE these two tools to verify medication administration and avoid medication errors!!**

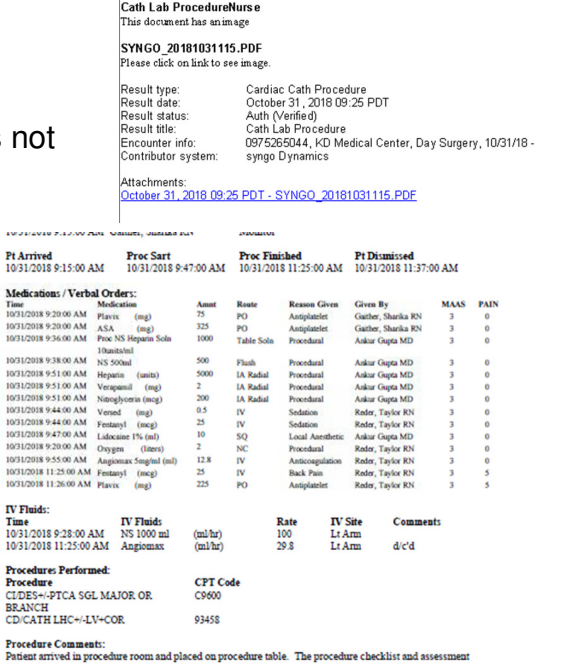